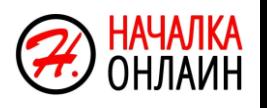

# **ЗАДАНИЕ: ВСТАВЬТЕ БЕЗУДАРНУЮ ГЛАСНУЮ В КОРНЕ АЛГОРИТМ РАБОТЫ**

1.Поставить ударение

2.Выделить корень

3.Обозначить безударную гласную

4.Подобрать проверочное слово

5.Вставить безударную гласную

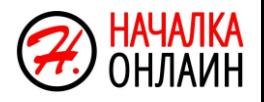

## Чтобы проверить безударную гласную в корне слова надо:

### Изменить ФОРМУ слова

#### **СУЩЕСТВИТЕЛЬНЫЕ**

Заменяем единственное число на множественное (гора - горы) Заменяем множественное число на единственное (ряды - ряд) Используем уменьшительно-ласкательную форму (скворец - скворушка)

#### **ПРИЛАГАТЕЛЬНЫЕ**

Заменяем на краткую форму (зелёный - зелен) Используем сравнительную степень (большой - больше) Используем уменьшительно-ласкательную форму (молодой - молоденький)

#### **ГЛАГОЛЫ**

Заменяем словом мужского рода (взяла - взял) Заменяем настоящее - будущим временем (показал - покажет) Заменяем на глагол совершенного вида (давать - дать)

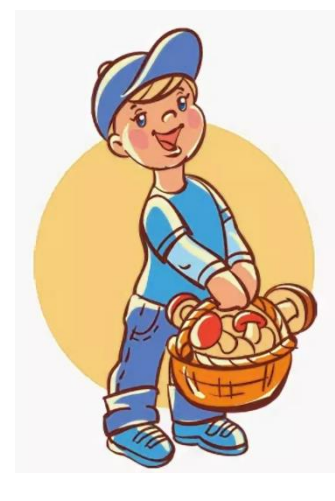

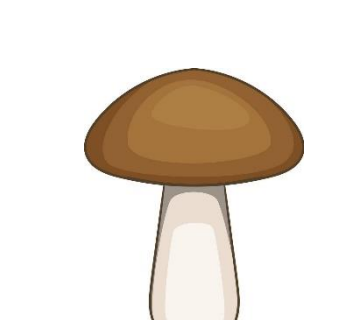

грибник - гриб

Подобрать ОДНОКОРЕННОЕ слово